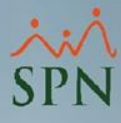

## **Parámetro "Utilizar\_Asumir\_ISR\_y\_TSS"**

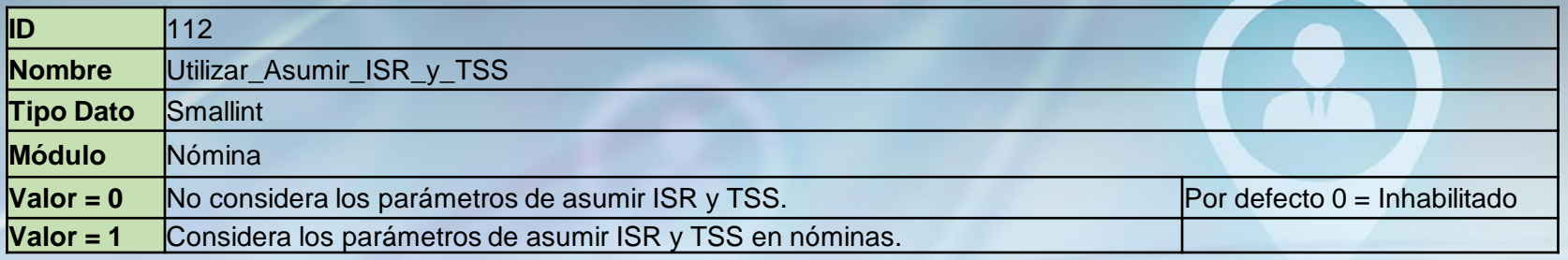

Si está habilitado ejecuta las rutinas en la nómina para asumir o subsidiar el ISR o la TSS a los empleados que se les configura los tipos de ingresos sobre lo que se asumirán los impuestos con el porcentaje a asumir. **Configuración porciento a asumir:**

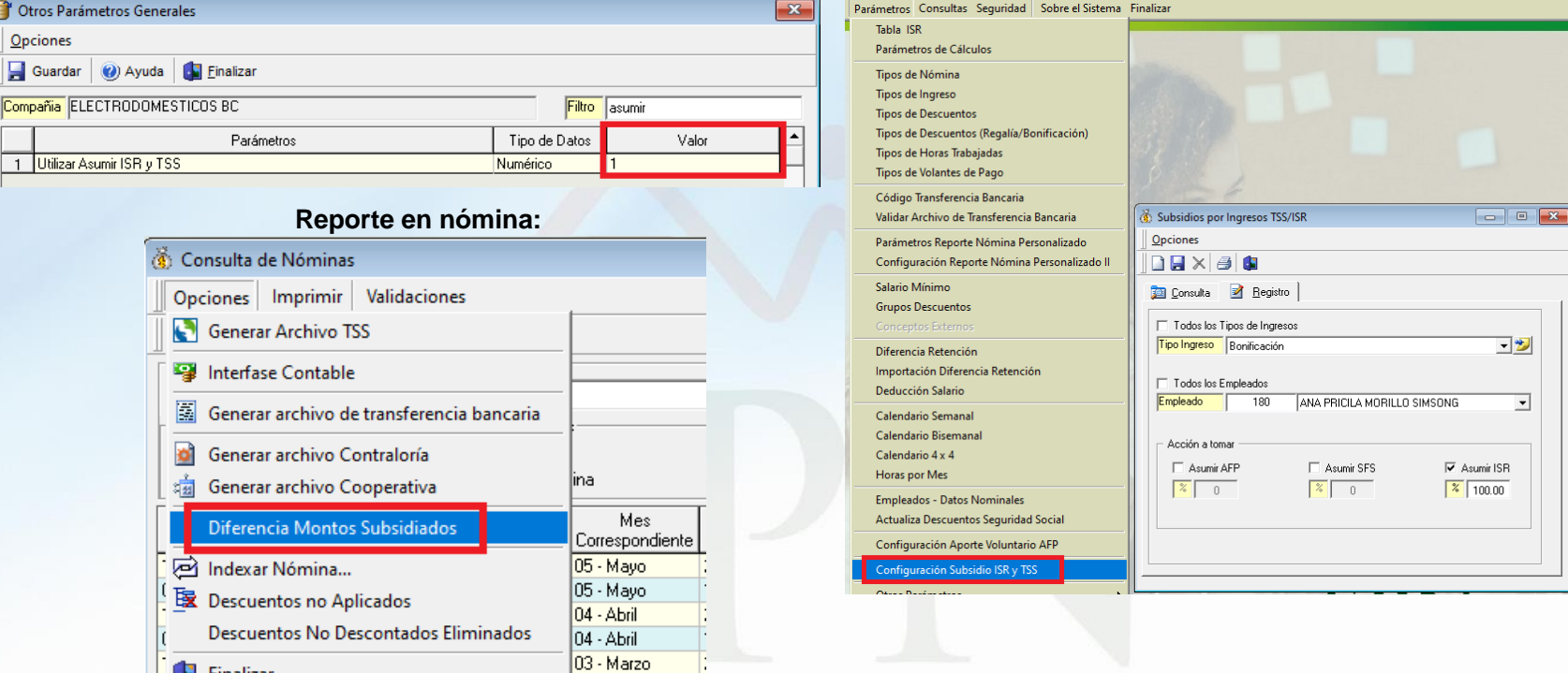

 $03 - Maxo$ 

**Finalizar**